## **Creating CV-4 diagram**

The CV-4 is created just after the CV-2 is completed.

## To create a CV-4 diagram

- Create or reuse Capabilities from CV-2 (recommended).
  Connect the Capabilities with Dependencies.

## **Related Pages:**

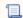

📜 Unknown macro: 'list-children'